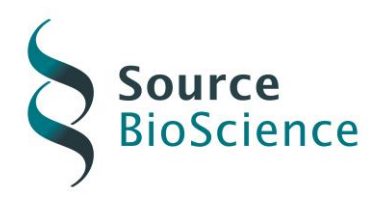

*illumina* 

# **Source BioScience Illumina Sequencing**

# **Variant Calling Report**

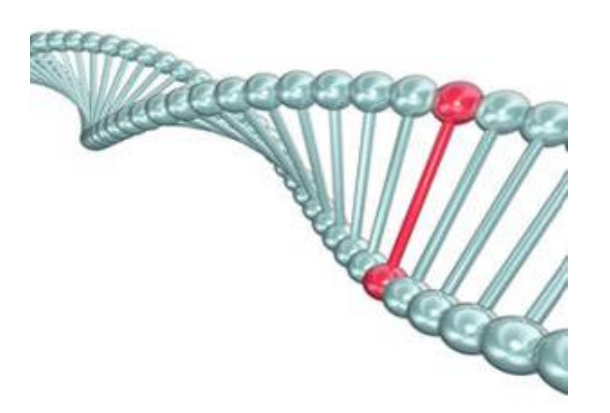

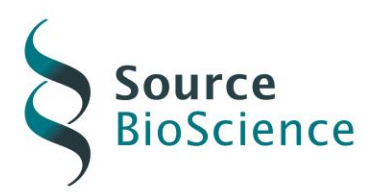

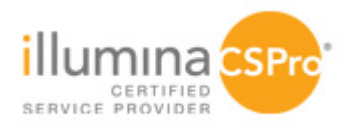

# **Contents**

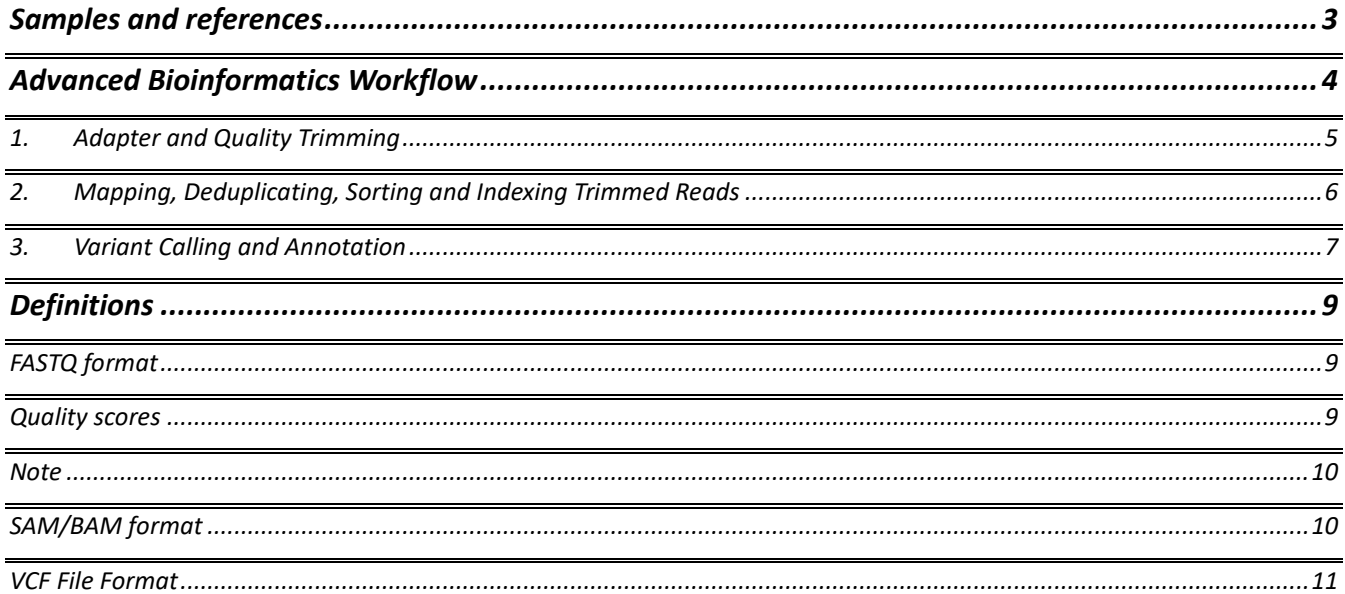

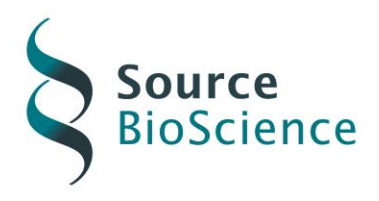

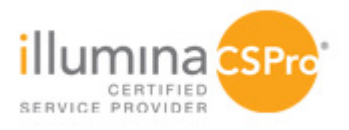

# <span id="page-2-0"></span>**Samples and references**

The following samples were included in the analysis:

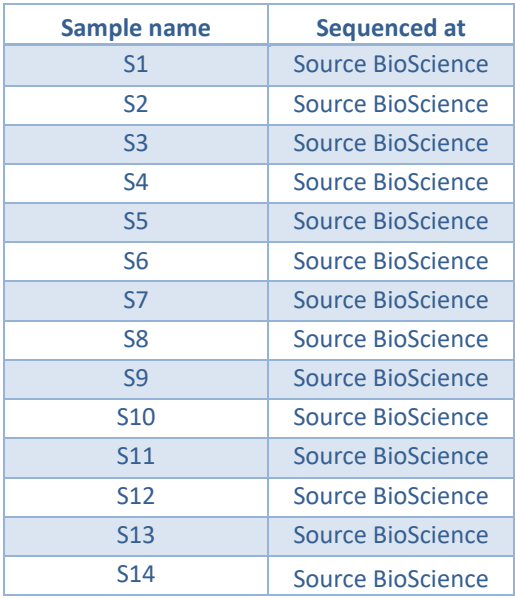

The following reference sequence and regions file were used for mapping:

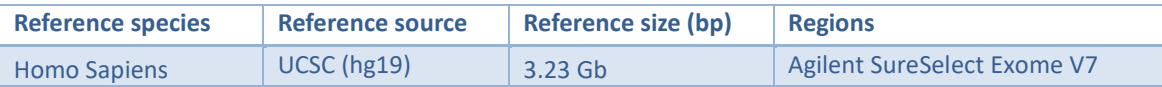

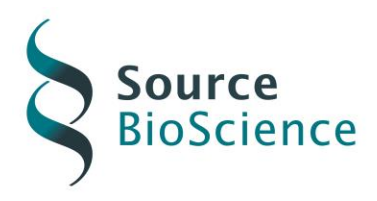

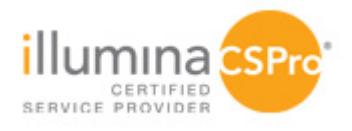

# <span id="page-3-0"></span>**Advanced Bioinformatics Workflow**

We have setup a personalised pipeline for your sequenced samples. The pipeline consisted of three parts:

- 1. Adapter and Quality Trimming
- 2. Mapping, Deduplicating, Sorting and Indexing Trimmed Reads
- 3. Variant Calling and Annotation

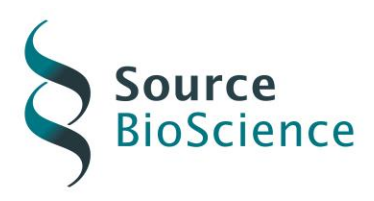

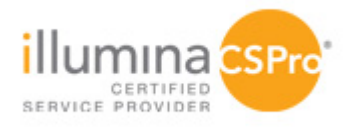

## <span id="page-4-0"></span>**1. Adapter and Quality Trimming**

Raw FASTQ files were adapter and quality (Q30) trimmed using bbduk (bbmap Version 38.51).

## Output files:

Trimmed FASTQ files for each direction (R1 = forward, R2 = reverse) for each sample: *Sample\_name/Sample\_name\_ R1\_001\_trimmed.fastq.gz Sample\_name/Sample\_name\_R2\_001\_trimmed.fastq.gz*

For more information about the FASTQ format, please refer to the Definitions section below.

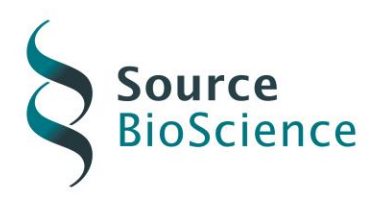

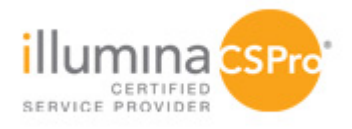

## <span id="page-5-0"></span>**2. Mapping, Deduplicating, Sorting and Indexing Trimmed Reads**

Data was aligned (or mapped) to the reference genome using BWA-mem (version 0.7.17-r1188). Duplicate reads were then marked and removed (deduplicated) to enable accurate quantification of variants. The resulting BAM files were sorted by coordinate and indexed for visualisation with common genome browser software.

Alignment statistics for all samples are summarised in table 1. For more detailed metrics please refer to the metrics files provided (see output files below).

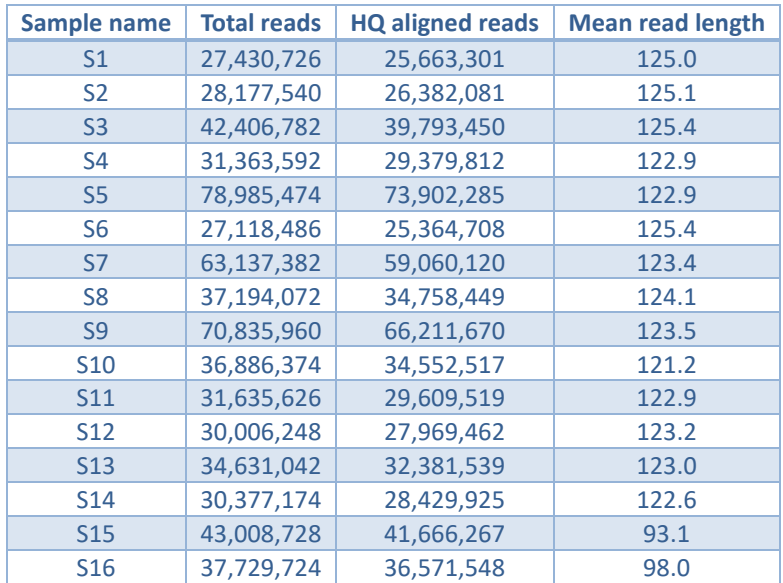

**Table 1: Alignment statistics following alignment to the reference sequence. Total reads = number of reads in trimmed FASTQ files (R1**  and R2); HQ aligned reads = number of aligned reads that map with a high quality (mapQ >= 20); Mean read length = mean length of **reads that could be aligned.**

## Output files:

Final BAM files for each sample as well as the corresponding index files (BAI):

*Sample\_name/Sample\_name\_final.bam*

*Sample\_name/Sample\_name\_final.bai*

Metrics files:

*Sample\_name/Sample\_name \_metrics.txt Sample\_name/Sample\_name\_insert\_metrics.txt Sample\_name/Sample\_name\_insert\_size\_histogram.pdf Sample\_name/Sample\_name\_alignment\_metrics.txt*

For more information about the BAM file format please refer to the Definitions section below.

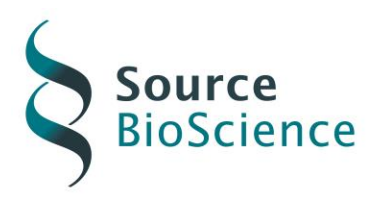

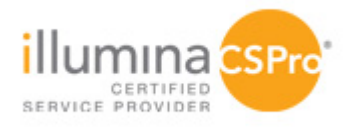

## <span id="page-6-0"></span>**3. Variant Calling and Annotation**

Variant calling was performed using GATK (GATK v4.1.0) according to the GATK Best Practices recommendations. Firstly, base quality scores were recalibrated using databases of known polymorphic sites (dbSNP and 1000G) to improve the accuracy of base quality scores. Variant calling was then performed with *GATK4 HaplotypeCaller (GVCF mode)* for the genomic regions specified in the regions BED file. During this step a local reassembly and realignment of reads occurs in regions surrounding potential variant sites. The optional setting "--dont-use-soft-clipped-bases=true" was applied during variant calling to exclude any poor quality bases from the analysis, as well as the optional setting "bamout", to generate a BAM file of the realigned reads, for visualisation in genome browser software. Raw variants from all samples were then combined and joint genotyping performed. Next SNPs and INDELs were extracted and soft-filtered according to the settings shown in table 2. SNPs or INDELS that did not meet the filter criteria were retained in final VCF files but labelled with the respective filter flag. Finally, variants were annotated with matches by chromosome position to the publicly available databases UCSC, dbSNP, ClinVar and dbnsfp. VCF files were indexed to allow visualision in genome browser software and converted to a table for visualisation in spreadsheet software.

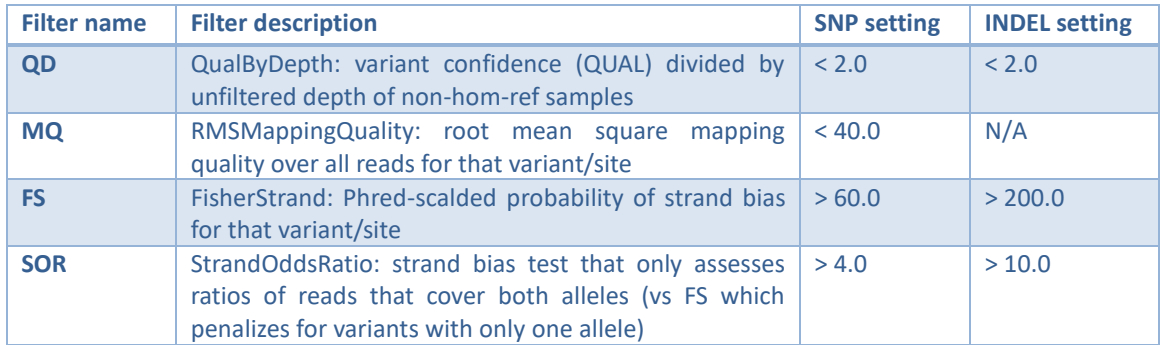

**Table 2: Variant calling filters: Filter thresholds used for soft-filtering SNPs and INDELs. Any variants that pass these criteria carry the FILTER tag "PASS"; any variants that failed these criteria carry the respective FILTER tag, e.g. "QD".** 

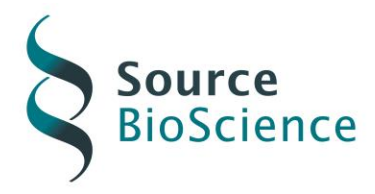

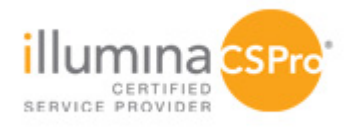

Variant calling statistics for all samples are summarised in table 3. For more detailed metrics please refer to the metrics files provided (see output files below).

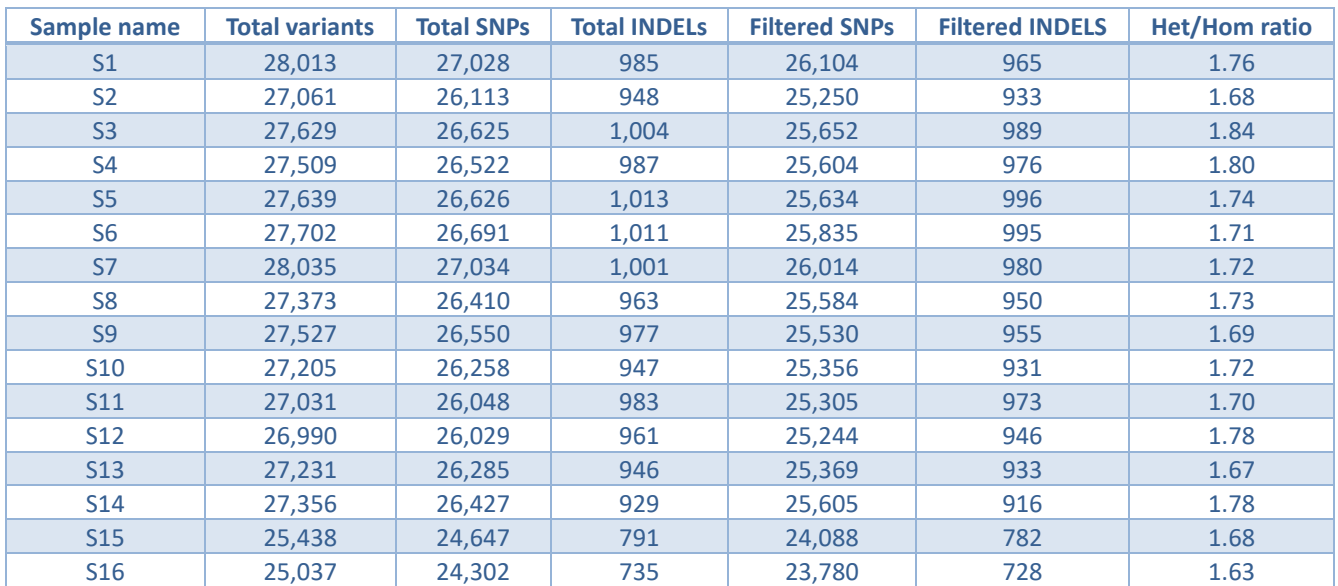

**Table 3: Variant calling statistics. Total variants = total number of unfiltered SNPs and INDELs, also shown separately. Filtered SNPs and INDELs = number of SNPs and INDELs remaining after filtering, using criteria shown in table 2. Ratio of heterozygous to homozygousreference variants (SNPs & INDELs). Values around 1.6 are typically seen in European exome samples (Wang J et al, Bioinformatics, 2015, 31(3):318-323)**

### Output files:

Final VCF files for each sample as well as the corresponding index files (IDX):

*Sample\_name/Sample\_name\_ SNPs\_indels.vcf*

*Sample\_name/Sample\_name\_ SNPs\_indels.vcf.idx*

Annotated VCF files for each sample as well as the corresponding index files (IDX):

*Sample\_name/Sample\_name\_ SNPs\_indels\_annotated.vcf*

*Sample\_name/Sample\_name\_ SNPs\_indels\_annotated.vcf.idx*

Table of annotated variants:

*Sample\_name/Sample\_name\_ SNPs\_indels\_annotated.tsv* Metrics files:

*Sample\_name/Sample\_name \_variant\_calling\_summary\_metrics.txt Sample\_name/Sample\_name\_variant\_calling\_detail\_metrics.txt*

For more information about the VCF file format please refer to the Definitions section below.

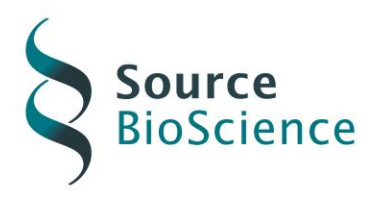

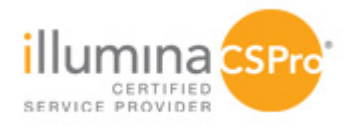

## <span id="page-8-0"></span>**Definitions**

#### <span id="page-8-1"></span>**FASTQ format**

*A sample entry is provided and explained below:*

*@EAS139:136:FC706VJ:2:5:1000:12850 1:Y:18:ATCACG AAAAAAAAAAAAAAAAAAAAAAAAAAAAAAAAAAAA +*

*BBBBCCCC?<A?BC?7@@???????DBBA@@@@A@@*

*The first line is prefixed by the "@" symbol and contains the read name. These names are parsed until the first encountered whitespace. Due to this behavior, adding additional tags to the header line is not problematic for extant FASTQ parsers.*

*The second line contains the sequence bases.*

*The third line is prefixed by a + symbol and sometimes repeats the read name. The read name is omitted in the minimal FASTQ case.*

*The fourth line contains the base qualities where BQ + 33 = ASCII value shown in the base quality string*

*The header line is interpreted as follows:*

*@ <instrument-name>:<run ID>:<flowcell ID>:<lane-number>:<tile-number>: <x-pos>: <y-pos><read number>:<is filtered>:<control number>:<barcode sequence> <is filtered> is Y if the read is filtered, N otherwise.*

*<control number> is 0 when none of the control bits are on, otherwise it is an even number.*

*<barcode sequence> represents the USE\_BASES masked barcode sequence, empty otherwise.*

#### <span id="page-8-2"></span>**Quality scores**

*A quality score (or -score) expresses an error probability. In particular, it serves as a convenient and compact way to communicate very small error probabilities. Given an assertion, A, the probability that A is not true,*  $P(\neg A)$ *, is expressed by a quality score,* $Q(A)$ *, according to the relationship:* 

 $Q(A) = -10[\log_{10} P(\neg A)],$ 

*where*  $P(\neg A)$  *is the estimated probability of an assertion A being wrong. The relationship between the quality score and error probability is demonstrated with the following table:*

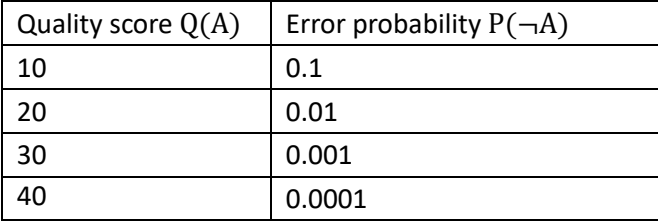

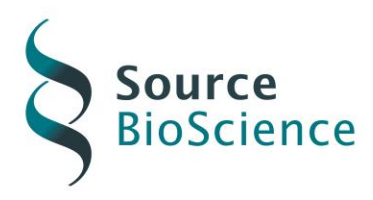

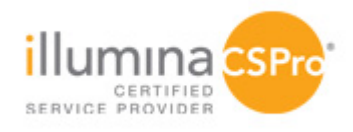

#### <span id="page-9-0"></span>**Note**

o *Clusters passing filter are flagged as PF, if no more than one base call in the first 25 cycles has a chastity of < 0.6, which is defined as the ratio of the intensity of the most intense signal for a cluster divided by the sum of the most intense plus the second most intense signal.*

### <span id="page-9-1"></span>**SAM/BAM format**

SAM stands for Sequence Alignment/Map format. It is a TAB-delimited text format consisting of a header section, which is optional, and an alignment section. If present, the header must be prior to the alignments. Header lines start with `@', while alignment lines do not. Each alignment line has 11 mandatory fields for essential alignment information such as mapping position, and variable number of optional fields for flexible or aligner specific information. BAM is a compressed SAM file in BGZF format. BAM files can be indexed (BAI) for fast random access. This is required e.g. for loading it into a genome browser where BAI files have to be located in the same directory as corresponding BAM files. Every row of the output of a SAM/BAM file contains the following information:

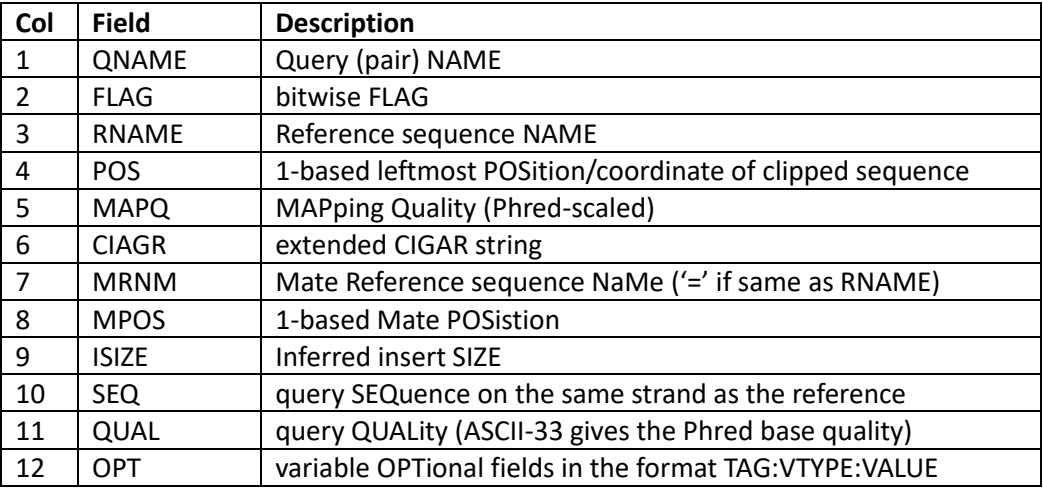

Where flag can be one of the following:

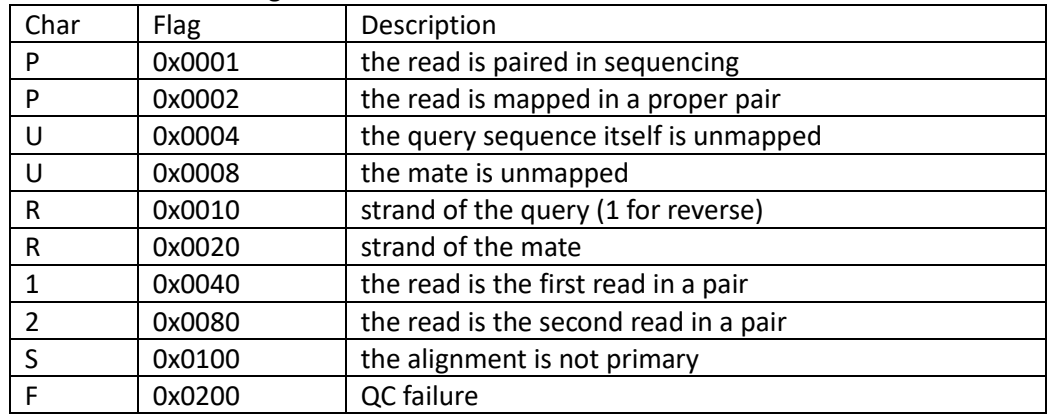

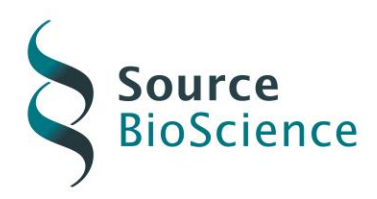

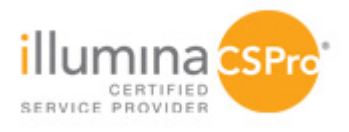

## <span id="page-10-0"></span>**VCF File Format**

#### **Header:**

File meta-information is included after the ## string, often as key=value pairs.

- INFO fields are described as follows: ##INFO=<ID=ID,Number=number,Type=type,Description="description">
- FILTERs that have been applied to the data are described as follows: ##FILTER=<ID=ID,Description="description">
- Likewise, Genotype fields specified in the FORMAT field are as follows: ##FORMAT=<ID=ID,Number=number,Type=type,Description="description">

#### **Header line:**

The header line names the 10 columns. These columns are as follows:

- **1.** #CHROM
- **2.** POS
- **3.** ID
- **4.** lREF
- **5.** ALT
- **6.** QUAL
- **7.** FILTER
- **8.** INFO
- **9.** FORMAT
- **10.** Sample ID

#### **Data lines:**

There are 8 fixed fields per record. All data lines are tab-delimited. In all cases, missing values are specified with a dot ("."). Fixed fields are:

**CHROM** Chromosome: an identifier from the reference genome.

**POS** Position: The reference position, with the 1st base having position 1. Positions are sorted numerically, in increasing order, within each reference sequence CHROM.

**ID** Semi-colon separated list of unique identifiers where available. If this is a dbSNP variant it is encouraged to use the rs number(s).

**REF** Reference base(s): Each base must be one of A,C,G,T,N. Bases should be in uppercase. Multiple bases are permitted. The value in the POS field refers to the position of the first base in the String. For InDels,

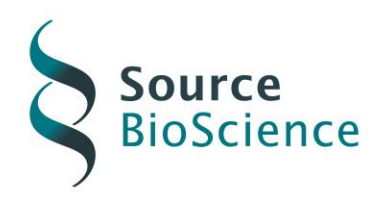

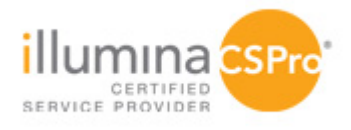

the reference String must include the base before the event (which must be reflected in the POS field). **ALT** Comma separated list of alternate non-reference alleles called on at least one of the samples. Options are base Strings made up of the bases A,C,G,T,N, or an angle-bracketed ID String ("<ID>").

**QUAL** Phred-scaled quality score for the assertion made in ALT. i.e. give -10log\_10 prob(call in ALT is wrong). If ALT is "." (no variant) then this is -10log 10 p(variant), and if ALT is not "." this is -10log 10 p(no variant). High QUAL scores indicate high confidence calls. Although traditionally people use integer phred scores, this field is permitted to be a floating point to enable higher resolution for low confidence calls if desired.

**FILTER** Filter: PASS if this position has passed all filters, i.e. a call is made at this position. Otherwise, if the site has not passed all filters, a semicolon-separated list of codes for filters that fail. e.g. "QD" indicates that at this site the QualByDepth is below the filter parameter used (refer to the filter table above for filter parameters used here).

**INFO** Additional information: (Alphanumeric String) INFO fields are encoded as a semicolon-separated series of short keys with optional values in the format: <key>=<data>[,data].

**AC** Allele count in genotypes, for each ALT allele, in the same order as listed**.**

**AF** Allele Frequency, for each ALT allele, in the same order as listed**.**

**AN** Total number of alleles in called genotypes.

**BaseQRankSum** Z-score from Wilcoxon rank sum test of Alt Vs. Ref base qualities.

**DP** Approximate read depth; some reads may have been filtered.

**DS** Were any of the samples downsampled?

**ExcessHet** Phred-scaled p-value for exact test of excess heterozygosity.

**FS** Phred-scaled p-value using Fisher's exact test to detect strand bias**.**

**InbreedingCoeff** Inbreeding coefficient as estimated from the genotype likelihoods per-sample when compared against the Hardy-Weinberg expectation.

**MLEAC** Maximum likelihood expectation (MLE) for the allele counts (not necessarily the same as the AC), for each ALT allele, in the same order as listed.

**MLEAF** Maximum likelihood expectation (MLE) for the allele frequency (not necessarily the same as the AF), for each ALT allele, in the same order as listed.

**MQ** RMS Mapping Quality.

**MQRankSum** Z-score From Wilcoxon rank sum test of Alt vs. Ref read mapping qualities. **QD** Variant Confidence/Quality by Depth.

**ReadPosRankSum** Z-score from Wilcoxon rank sum test of Alt vs. Ref read position bias. **SOR** Symmetric Odds Ratio of 2x2 contingency table to detect strand bias.

**FORMAT** Data types and order. This is followed by one field per sample, with the colon-separated data in this field corresponding to the types specified in the format.

**GT** genotype, encoded as alleles values separated by "/" or "|". The allele values are 0 for the reference allele (what is in the reference sequence), 1 for the first allele listed in ALT, 2 for the second allele list in ALT and so on. For diploid calls examples could be 0/1 or 1|0 etc. For haploid calls, e.g. on Y, male X, mitochondrion, only one allele value should be given. All samples must have GT call information; if a call cannot be made for a sample at a given locus, "." must be

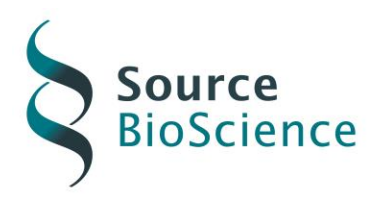

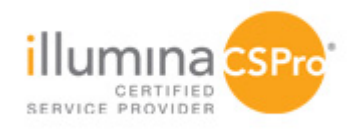

specified for each missing allele in the GT field (for example ./. for a diploid). The meanings of the separators are:

/ : genotype unphased

| : genotype phased

**AD** Allelic depths for the ref and alt alleles in the order listed.

**DP** Approximate read depth (reads with MQ=255 or with bad mates are filtered).

**GQ** Genotype Quality, encoded as a Phred quality -10log\_10p(genotype call is wrong).

**PL** Normalized, Phred-scaled likelihoods for genotypes as defined in the VCF specification.

If any of the fields is missing, it is replaced with the missing value (".")